# SCOUTDE SCHOOL-S

**Unterrichtsmaterialien in digitaler und in gedruckter Form**

## **Auszug aus:**

Ungewöhnliche Drucktechniken - mit Erklärvideos

**Das komplette Material finden Sie hier:**

[School-Scout.de](https://www.school-scout.de/75796-ungewoehnliche-drucktechniken-mit-erklaervideos)

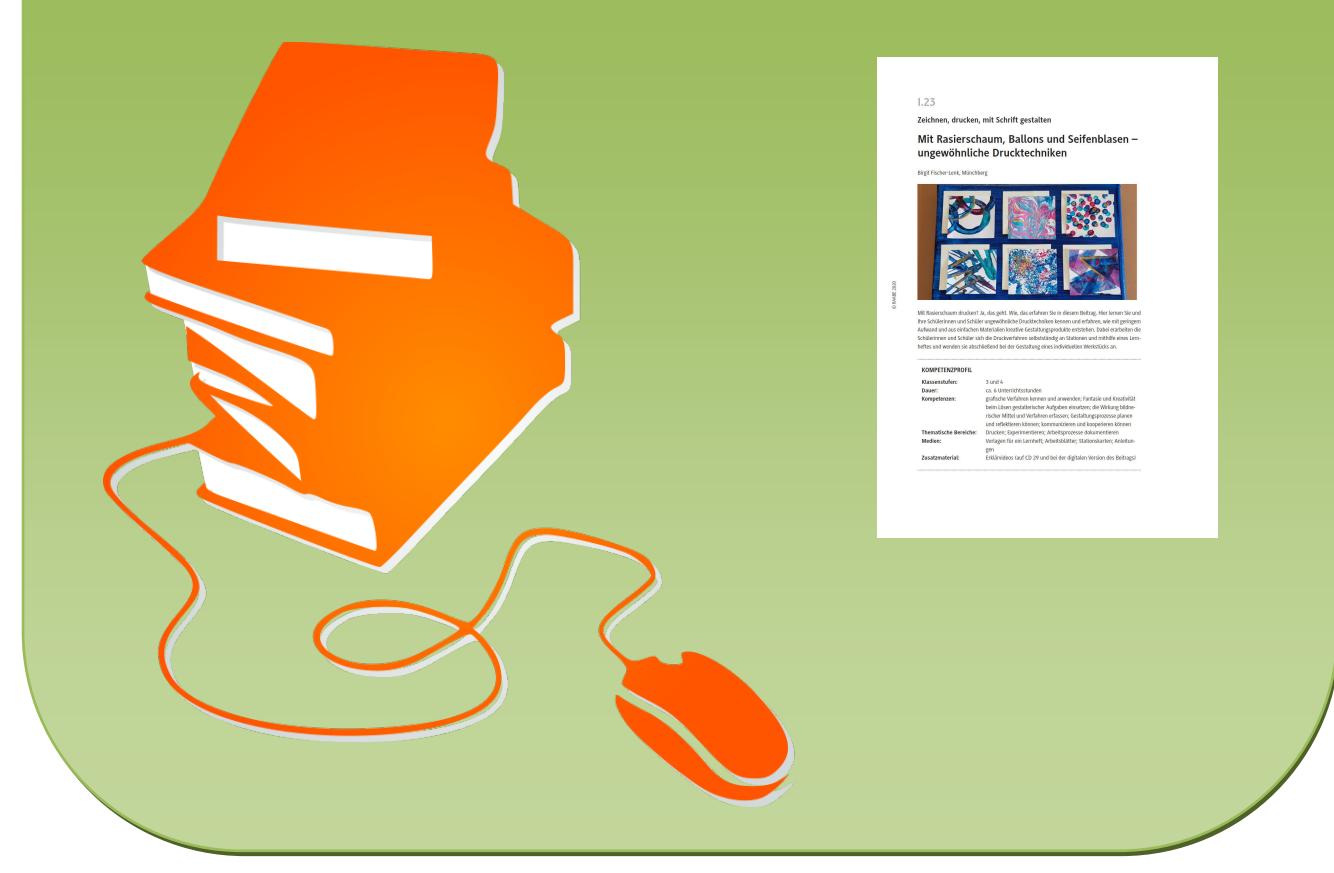

© Copyright school-scout.de / e-learning-academy AG – Urheberrechtshinweis (® erser Material-Vorschau sind Copyright school-scout.de / e-learning-academy AG – Urheberrechtshinweis<br>Iearning-academy AG. Wer diese Vorschause

**Zeichnen, drucken, mit Schrift gestalten**

## **Mit Rasierschaum, Ballons und Seifenblasen – ungewöhnliche Drucktechniken**

Birgit Fischer-Lenk, Münchberg

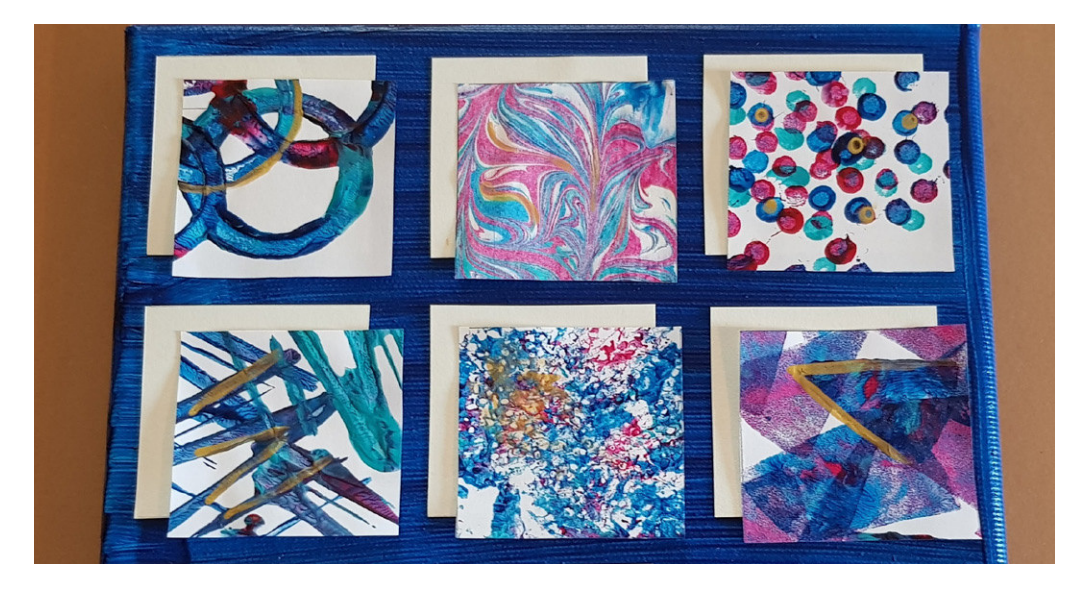

Mit Rasierschaum drucken? Ja, das geht. Wie, das erfahren Sie in diesem Beitrag. Hier lernen Sie und Ihre Schülerinnen und Schüler ungewöhnliche Drucktechniken kennen und erfahren, wie mit geringem Aufwand und aus einfachen Materialien kreative Gestaltungsprodukte entstehen. Dabei erarbeiten die Schülerinnen und Schüler sich die Druckverfahren selbstständig an Stationen und mithilfe eines Lernheftes und wenden sie abschließend bei der Gestaltung eines individuellen Werkstücks an.

#### **KOMPETENZPROFIL**

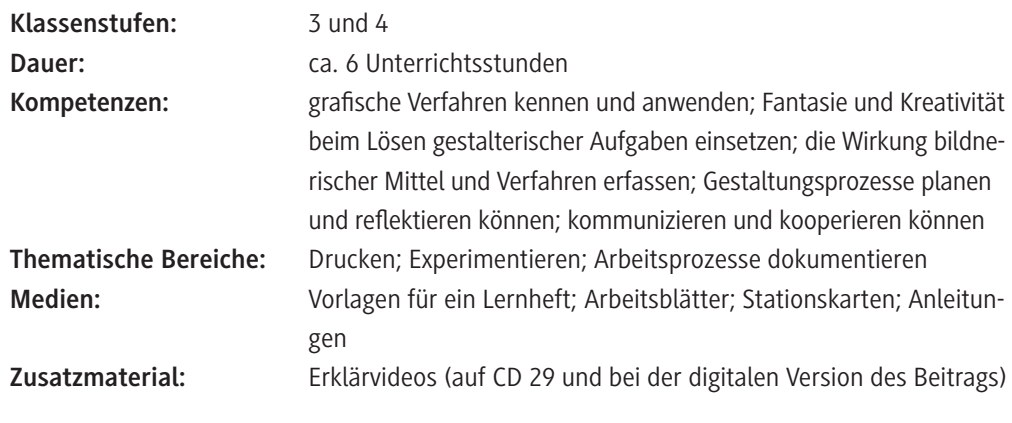

#### **Was sollten Sie zu diesem Thema wissen?**

#### **Hoch und tief – gängige Druckverfahren**

Unter dem Begriff "Drucken" bezeichnet man Techniken, die durch die Aufbringung von Farbe und unter Druck auf eine Oberfläche (z. B. Papier, Stoff, Holz, Metall …) ausgeführt werden.

Für den Kunstunterricht kommen generell zwei Druckverfahren infrage: der Tiefdruck, bei dem Motive oder Muster in einen Druckstock, z. B. eine Platte aus Metall, eingraviert oder geätzt werden. Die Platte wird mit Farbe bestrichen. Die überschüssige Farbe wird abgezogen und dann auf einen Druckgrund (Papier, Stoff o. Ä.) gepresst. Dabei werden die tiefliegenden Linien oder Flächen abgedruckt, in denen die Farbe verblieben ist. So werden z. B. Kupferstiche und Radierungen hergestellt. Das andere Druckverfahren ist der Hochdruck: Hier wird Farbe auf die erhabenen Teile des Druckstocks, also auf eine bearbeitete Platte oder Gegenstände, aufgebracht und abgedruckt. Bekanntestes Hochdruckverfahren ist der Buchdruck, bei dem ursprünglich mit eingefärbten Bleilettern gedruckt wurde. In der Schule kommt dieses Verfahren z. B. als Linoldruck, Moosgummidruck oder Stempeldruck zum Einsatz. Auch Materialdrucke wie Papp- oder Kordeldruck zählen zum Hochdruck und werden bereits in der Grundschule verwendet.

#### **Mal was ganz anderes – ungewöhnliche Druckverfahren in dieser Unterrichtseinheit**

Auch bei den meisten Druckverfahren in dieser Unterrichtseinheit handelt es sich um solche Materialdrucke, genauer: um eine Variante des Materialdrucks, bei der Gegenstände und Materialien wie Stempel eingesetzt werden: Alltags- und Abfallmaterialien werden eingefärbt und dann abgedruckt. Alle Drucke, die auf diese Weise entstehen, sind sogenannte "Monotypien", also Einmaldrucke. Das heißt, jeder einzelne Druck ist bei diesen Verfahren – im Gegensatz zu Druckverfahren, die der Vervielfältigung dienen – einmalig. Das Besondere: In dieser Unterrichtseinheit kommen Materialien zum Einsatz, von denen man kaum ahnt, dass sie sich zum Drucken eignen. So wird z. B. mit Rasierschaum, mit Luftballons oder Federn gedruckt. Das regt die Kreativität und die Experimentierfreude der Schülerinnen und Schüler<sup>1</sup> auf besondere Weise an (vgl. **M 5** bis **M 12**).

#### **Hinweise zu einzelnen Verfahren**

**Der Rasierschaumdruck** (vgl. **M 5**) ähnelt in der Vorgehensweise und im Ergebnis sehr dem Marmorieren. Der Farbträger ist hier aber nicht der Leim wie beim Marmorieren, sondern der Rasierschaum. Insofern unterscheidet der Rasierschaumdruck sich auch von den o. g. Stempeldrucken, da nicht Gegenstände eingefärbt und abgedruckt werden, sondern die Farbe vom Untergrund abgezogen wird (der Schaum fungiert quasi als Druckstock).

Der Rasierschaum eignet sich auch, um Farben "stabiler" zu machen. Acrylfarben trocknen sehr schnell; ihre Trocknungszeit kann man verlängern, indem man die Farbe mit ein wenig Rasierschaum vermischt.

Für das **Drucken mit Seifenblasen** (vgl. **M 6**) sollten – zumindest in Klassen mit jüngeren Schülern – Sie als Lehrkraft die Farbe vorbereiten: In einen Plastikbecher (Pappbecher sind nicht geeignet, sie weichen zu schnell durch) vermischen Sie Wasser mit einem Tropfen Spülmittel, geben ein wenig Acrylfarbe hinzu und mischen die Farblösung noch einmal. Je mehr Farbe Sie hinzugeben, desto dunkler wird das Ergebnis. Diese Farben können problemlos mehrere Wochen in verschlossenen Behältern gelagert werden.

<sup>1</sup> Im weiteren Verlauf wird aus Gründen der besseren Lesbarkeit nur "Schüler" verwendet.

Beide Verfahren werden – zusätzlich zu den Anleitungen in diesem Beitrag – in zwei Erklärvideos vorgestellt (siehe "Welche Medien können Sie zusätzlich nutzen?").

Übrigens: Sollte trotz Schutzkleidung mal etwas danebengegangen sein, eignet sich der Rasierschaum auch, um Flecken zu beseitigen: Schaum auf den Fleck auf Stoff, Polster, Wänden, Teppichen etc. vorsichtig aufbringen und mit einem feuchten Schwamm gut abtupfen.

#### **Hinweise zu den verwendeten Farben**

In dieser Unterrichtseinheit werden Acrylfarben verwendet. Acrylfarben sind inzwischen gut und günstig erhältlich. Durch ihre hohe Farbbrillanz, die Möglichkeit, sie mit Wasser zu verdünnen, und durch die relativ kurze Trockenzeit eignet sich diese Farbe sehr gut fürs Drucken – sowohl auf Papier wie auch auf Stoff, Holz, Kork, kurz: auf allen saugenden Untergründen. Allerdings lässt sich Acrylfarbe nur schwer aus der Kleidung entfernen, man sollte sie daher mit einem Malkittel o. Ä. schützen.

Bei der Verwendung auf Stoff sollte der Druck auf der Rückseite einige Minuten gebügelt werden, dies fixiert die Farbe auf dem Druckgrund. Waschbar sind Druckgegenstände mit Acrylfarbe bei 30 Grad im Schonwaschgang.

Wenn vorhanden, können Sie die vorgestellten Verfahren auch mit wasserlöslichen Druckfarben ausführen.

#### **Hinweise zum Auftragen der Farben**

Bei einigen Verfahren wird der Gegenstand, der abgedruckt werden soll, mit dem Pinsel eingefärbt, bei anderen wird zum Anmischen und Aufbringen der Farbe eine Farbplatte bzw. -folie verwendet. Sie können hierfür z. B. Acrylglasplatten oder alte PVC-Fliesen verwenden (Restbestände z. B. erhältlich in Malergeschäften). Wer diese Möglichkeit nicht hat, laminiert einzelne Bögen Kopierpapier – so wie in dieser Unterrichtseinheit. Verwenden Sie weißes Papier, es hat den Vorteil, dass man nach dem Reinigen sieht, ob die Folie sauber ist.

**Tipp:** Farbe sparen und gleichzeitig kreativ werden können die Schüler, wenn sie die Restfarbe, die nach dem Drucken noch auf der Farbplatte bzw. -folie verbleibt, nicht gleich wegwischen, sondern sie für einen weiteren Abdruck verwenden: Farbe mit einer Farbwalze gleichmäßig auf der Platte bzw. Folie verteilen, mit einem Gegenstand Motive oder Muster in die Farbfläche einbringen und auf einem Blatt Papier abdrucken. Die Vorgehensweise wird in einem zum Beitrag gehörigen Erklärvideo vorgestellt (siehe "Welche Medien können Sie zusätzlich nutzen?").

#### **Weitere praktische Hinweise**

Um allen Schülern die Farben in ausreichender Anzahl und gut zugänglich anbieten zu können, hat sich der sogenannte **"Farbenparkplatz"** als praktisch erwiesen. Dies ist ein zentraler Ort im Klassenzimmer, z. B. ein Extratisch, an dem die Farben bereitstehen. Sie können diesen Ort mit dem angebotenen Schild kennzeichnen (vgl. **M 3**). Die Schüler holen sich vom Farbenparkplatz die benötigten Farben und bringen sie nach Gebrauch verschlossen zurück.

Es bietet sich an, die Schüler an **Gruppentischen** arbeiten zu lassen. So können sie Werkzeuge und Materialien teilen und sich gegenseitig helfen. Das **Einrichten des Arbeitsplatzes** wird in dieser Einheit durch ein Arbeitsplatzpuzzle (vgl. **M 2**) sowie durch eine Seite im Lernheft (siehe unten) angeleitet.

Beim **Abdecken des Arbeitsplatzes** ist es praktisch, wenn die Schüler fünf einzelne Zeitungsblätter unter ihr Druckpapier legen. So können sie das oberste Zeitungsblatt schnell entfernen, wenn es verschmutzt ist, und das nächste saubere Blatt liegt schon bereit.

Zum **Reinigen der der Farbplatte bzw. -folie** nach dem Drucken werden in dieser Einheit feuchte

Babypflegetücher verwendet, die sich sehr gut für diesen Zweck eignen. Das Reinigen kann am Platz geschehen, wodurch unnötiges Umherlaufen und Gedränge am Waschbecken vermieden wird. Je nach Reinigungsaufwand und nach Qualität der Tücher können sich bis zu vier Schüler ein Pflegtuch teilen. Dies kann mit einem kleinen Wettspiel verbunden werden: "Welche Gruppe schafft es die meisten Farbfolien mit einem Pflegetuch zu säubern?" Alternativ können natürlich auch Lappen verwendet werden.

Auch zum Reinigen mit Pflegetüchern gibt es ein Erklärvideo (siehe "Welche Medien können Sie zusätzlich nutzen?").

Zum Reinigen der Pinsel hat sich in der Praxis die sogenannte "Pinselwaschstraße" bewährt. Hierbei werden die Pinsel – ebenfalls ohne das sonst oft übliche Chaos am Waschbecken – in bereitgestellten Wasserbehältern gesäubert.<sup>2</sup>

#### **Ausprobieren, dokumentieren, reflektieren – das Lernheft**

Neben den ungewöhnlichen Druckverfahren ist eine weitere Besonderheit dieser Unterrichtseinheit das Lernheft **M 1**. Dieses Heft führen die Schüler parallel zur Erarbeitung und Erprobung der unterschiedlichen Druckverfahren. Sie sichern darin Wissen, z. B. zum Einrichten des Arbeitsplatzes oder zum Drucken. Sie dokumentieren und reflektieren darüber hinaus ihren Arbeitsprozess, indem sie die erprobten Druckverfahren beschreiben und bewerten und Probedrucke einkleben. Je nachdem, wie viele Druckstationen geplant sind, können die entsprechenden Seiten 7 bis 10 beliebig oft kopiert werden. Darüber hinaus bietet das Lernheft auch die Möglichkeit der Vertiefung und der Differenzierung: Auf den Seiten 11 und 12 finden Sie eine Gestaltungsgeschichte zum Thema "Komposition", also zur Anordnung von Bildelementen. In der Geschichte werden die Ordnungsprinzipien "Reihung", "Ballung" und "Streuung" thematisiert. Die Rolle der Schmetterlinge übernimmt ein Korken, mit dem die Schüler entsprechend den Angaben drucken (geeignet sind dafür Acrylfarben oder Wasserfarben/Deckfarben). (Lösung: Ballung: Bild 2; Reihung: Bild 1; Streuung: Bild 3). Wenn Sie mit dem Lernheft arbeiten wollen, wählen Sie die für Ihre Klasse und die Gegebenheiten passenden Seiten aus und stellen Sie so ein individuelles Heft zusammen.

#### **Wie können Sie differenzieren?**

Je nach Leistungsniveau der Schüler, Klassen- und Raumgröße sowie zur Verfügung stehender Zeit können Sie die Anzahl und die Art der Stationen individuell auswählen. Da die Druckverfahren nicht aufeinander aufbauen, können Sie auch einzelne Anleitungen aus **M 5** bis **M 12** einsetzen. Eine weitere Differenzierungsmöglichkeit besteht in der Auswahl der Werkstücke, die die Schüler im anwendungsbezogenen Teil der Unterrichtseinheit (vgl. Stunden 3 bis 6) bedrucken. Papiergegenstände, z. B. Geschenkpapier, Karten, Papierbeutel u. Ä., sind einfacher und zumeist in ein bis zwei Unterrichtsstunden fertiggestellt, während Druckarbeiten auf Stoff etwas aufwendiger sind, z. B. Stofftasche, T-Shirt (ein bis zwei Unterrichtsstunden), genähte Werkstücke, z. B. Hosentaschen-Frisbee, Jonglierbälle, Kuschelkissen (vier bis sechs Unterrichtsstunden).

<sup>2</sup> Nähere Hinweise sowie Vorlagen finden Sie im Beitrag "Eine saubere Sache – die Pinselwaschstraße" (siehe "Welche Medien können Sie zusätzlich nutzen?").

#### **Welche fächerübergreifenden Bezüge können Sie herstellen?**

#### **Deutsch**

- Vorgangsbeschreibungen bzw. Anleitungen verfassen, insbesondere zu den an der Experimentierstation selbst erfundenen Druckverfahren
- Fantasiegeschichten zu den entstandenen Drucken schreiben
- Präsentationen (Plakate) zu den entstandenen Drucken bzw. Werkstücken erstellen

#### **Welche Medien können Sie zusätzlich nutzen?**

**Fischer-Lenk, Birgit:** Erklärvideos zu den Verfahren "Seifenblasendruck" und "Rasierschaumdruck" sowie zu den Themen "Farbe sparen" und "Reinigen mit Pflegetüchern". Die Videos eignen sich für die eigene Vorbereitung und für die Einführung der Verfahren. Sie finden sie auf CD 29 und bei der digitalen Version des vorliegenden Beitrags.

#### **Beiträge aus Einfach künstlerisch**

 *Fischer-Lenk, Birgit: Eine saubere Sache – Die Pinselwaschstraße. Ausgabe 29. RAABE, Stuttgart 2020.*

Der Beitrag aus der Kategorie "Erste Hilfe" erläutert, wie Sie das Säubern der Pinsel organisieren können. Er enthält enthält praktische Vorlagen sowie ein Plakat für die Schüler.

### **Auf einen Blick**

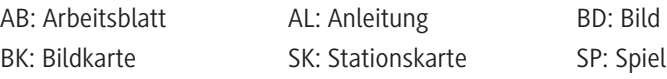

#### **1./2. Stunde**

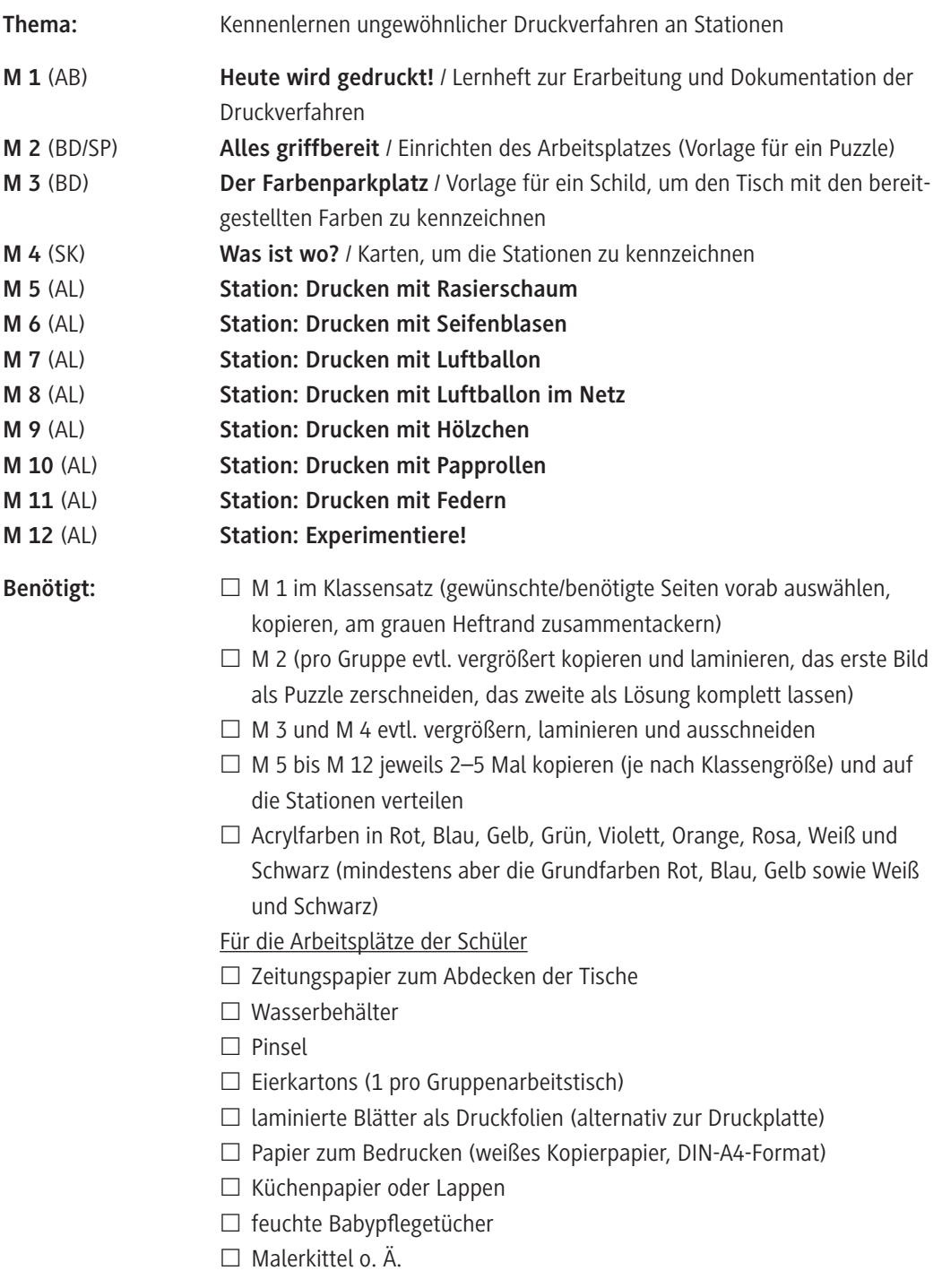

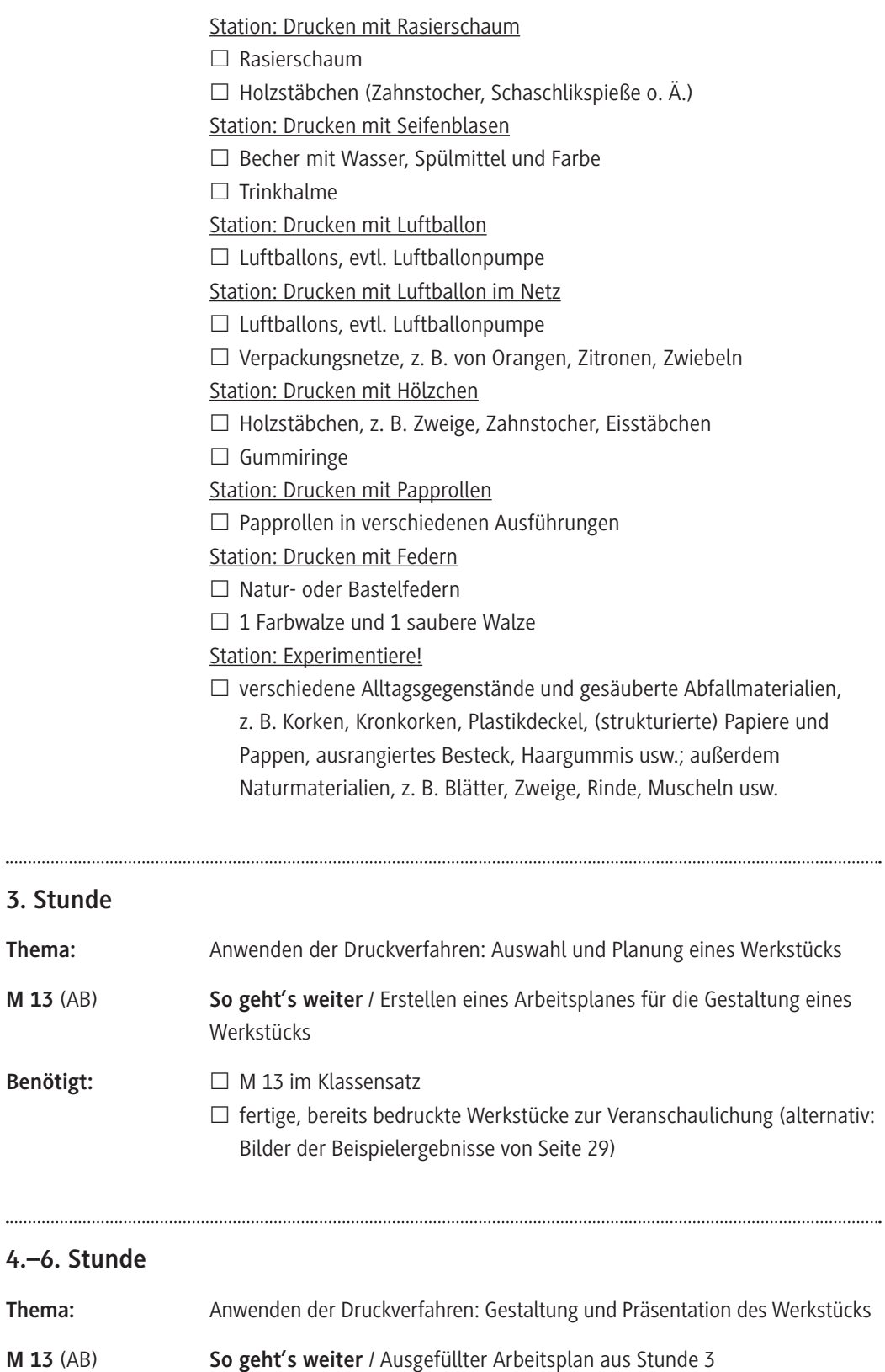

- **Benötigt:**  Materialien und Werkzeuge je nach gewähltem Druckverfahren (siehe 1./2. Stunde) und Werkstück
	- □ Plakate (DIN-A3-Format)
	- □ dicke Filzstifte

### **Stundenverläufe**

SuS: Schülerinnen und Schüler L: Lehrkraft

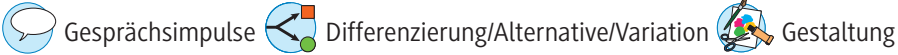

 $\cdots$ 

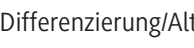

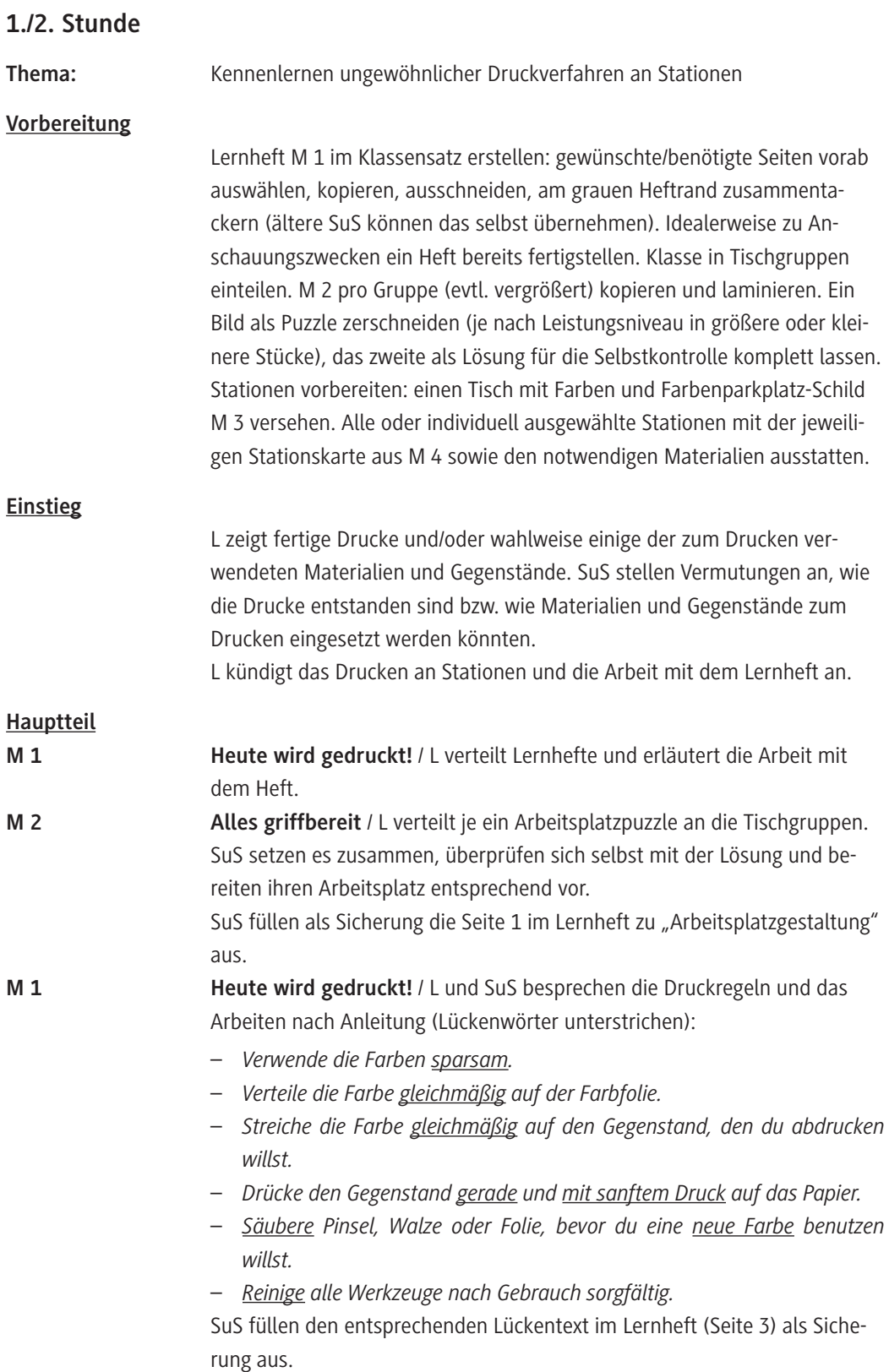

# SCOUTDE SCHOOL-

**Unterrichtsmaterialien in digitaler und in gedruckter Form**

## **Auszug aus:**

Ungewöhnliche Drucktechniken - mit Erklärvideos

**Das komplette Material finden Sie hier:**

[School-Scout.de](https://www.school-scout.de/75796-ungewoehnliche-drucktechniken-mit-erklaervideos)

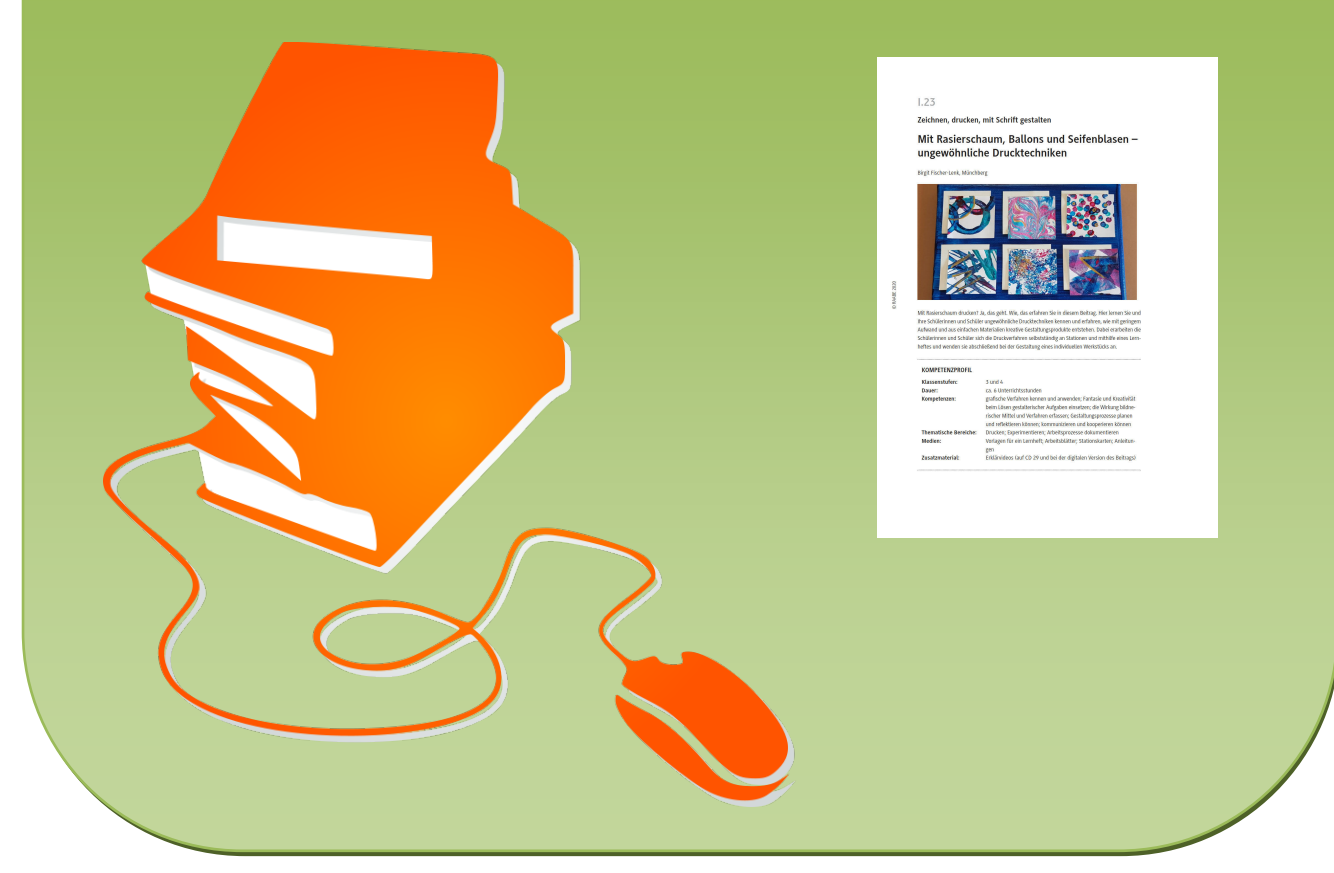

© Copyright school-scout.de / e-learning-academy AG – Urheberrechtshinweis (® erser Material-Vorschau sind Copyright school-scout.de / e-learning-academy AG – Urheberrechtshinweis<br>Iearning-academy AG. Wer diese Vorschause